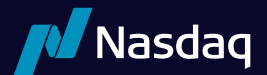

# O\*U\*C\*H Version 4.2 Updated April, 2023

## 1. Overview

NASDAQ accepts limit orders from system participants and executes matching orders when possible. Non-matching orders may be added to the NASDAQ Limit Order Book, a database of available limit orders, where they wait to be matched in pricetime priority.

OUCH is a simple protocol that allows NASDAQ participants to enter, replace, and cancel orders and receive executions. It is intended to allow participants and their software developers to integrate NASDAQ into their proprietary trading systems or to build custom front ends.

OUCH only provides a method for participants to send orders to NASDAQ and receive updates on those orders entered. For information about all orders entered into and executed on the NASDAQ book, refer to the ITCH protocol (available separately).

OUCH is the low-level native protocol for connecting to NASDAQ. It is designed to offer the maximum possible performance at the cost of flexibility and ease of use. For applications that do not require this extreme level of performance, NASDAQ offers other, more standard interfaces that may be more suitable and easier to develop to.

## 1.1. Architecture

The OUCH protocol is composed of logical messages passed between the OUCH host and the client application. Each message type has a fixed message length.

All messages sent from the OUCH host to the client are assumed to be sequenced, and their delivery must be guaranteed by some lower level protocol. The SoupBinTCP and UFO (available separately) are the typical lower level protocols used to guarantee the delivery and sequencing of OUCH messages sent from the host to the client.

Messages sent from the OUCH client to the host are inherently non-guaranteed, even if they are carried by a lower level protocol that guarantees delivery (like TCP/IP sockets).

Therefore, all host-bound messages are designed so that they can be benignly resent for robust recovery from connection and application failures.

Each physical OUCH host port is bound to a NASDAQ-assigned logical OUCH Account. On a given day, every order entered on OUCH is uniquely identified by the combination of the logical OUCH Account and the participant-created Token field.

## 1.2. Data Types

All integer fields are unsigned big-endian (network byte order) binary encoded numbers. Alpha fields are left-justified and padded on the right with spaces.

Token fields are alphanumeric. All letters and numbers are allowed, as well as spaces. Tokens must be day unique per OUCH account. Tokens are case sensitive.

Prices are integer fields. When converted to a decimal format, prices are in fixed point format with 6 whole number places followed by 4 decimal digits. The maximum price in OUCH 4.2 is \$199,999.9900 (decimal, 7735939C hex). When entering market orders for a cross, use the special price of \$214,748.3647 (decimal, 7FFFFFFF hex). Orders entered with a price of \$200,000.00 or the max integer value will also be treated as market orders.

Time in Force fields are also integer fields. Time in force specifies how many seconds the order should live. This allows participants to control when an order expires. Special values for Time in Force are listed below. Values larger than 99,999 is considered invalid and orders will only be open during system hours.

#### Special Values for Time in Force

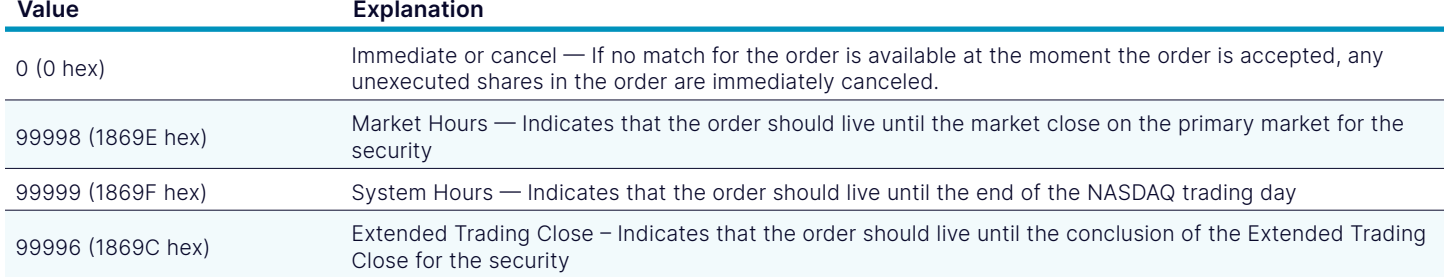

## 1.3. Fault Redundancy

A single OUCH Account can be bound to multiple physical OUCH machines. These OUCH machines then act as mirrors of each other for fault redundancy. In this configuration, both machines are able to accept orders and cancel requests, and any outbound messages would be simultaneously generated by both physical OUCH hosts.

## 1.4. Service Bureau Configuration

A single OUCH Account can accept orders from one or more firms, allowing a service bureau configuration. The service bureau OUCH Account must be specifically authorized to enter trades on behalf of each represented participant with a NASDAQ Service Bureau Agreement, available separately. Once an agreement has been submitted, the OUCH Account set up as the service bureau may enter orders for the represented firm by putting the represented firm's Market Maker Identifier in the Firm field upon order entry.

## 2. Inbound Messages

Inbound messages are sent from the participant's application to the OUCH host. They are not sequenced. All Inbound Messages may be repeated benignly. This gives the client the ability to re-send any Inbound message if it is uncertain whether NASDAQ received it in the case of a connection loss or an application error.

The idea of benign inbound message retransmission with end-to-end acknowledgment is fundamental to NASDAQ's failover redundancy. If your connection ever fails, there is no way for you to know if pending messages actually made it over the link before the failure. A robust OUCH client can safely re-send any pending messages over a mirrored link without worrying about generating duplicates. This applies to NASDAQ's disaster fail over capability as well; if NASDAQ ever needs to fail over to the backup site, some messages sent at the moment of the failure may be lost. A robust application can simply re-send the pending messages, making the fail over seamless to the end user.

All inbound messages on an OUCH port are processed sequentially. This guarantees that if two orders are entered consecutively on the same connection, the first order entered will always be accepted first.

## 2.1. Enter Order Message

The Enter Order Message lets you enter a new order into NASDAQ.

Each new order must have an Order Token that is unique for that day and that logical OUCH account. If you send a valid order, you should receive an acknowledgement as an Accepted Message or an Atomically Accepted and Canceled Message. If you send an Enter Order Message with a previously used Order Token, the new order will be ignored.

#### Enter Order Message

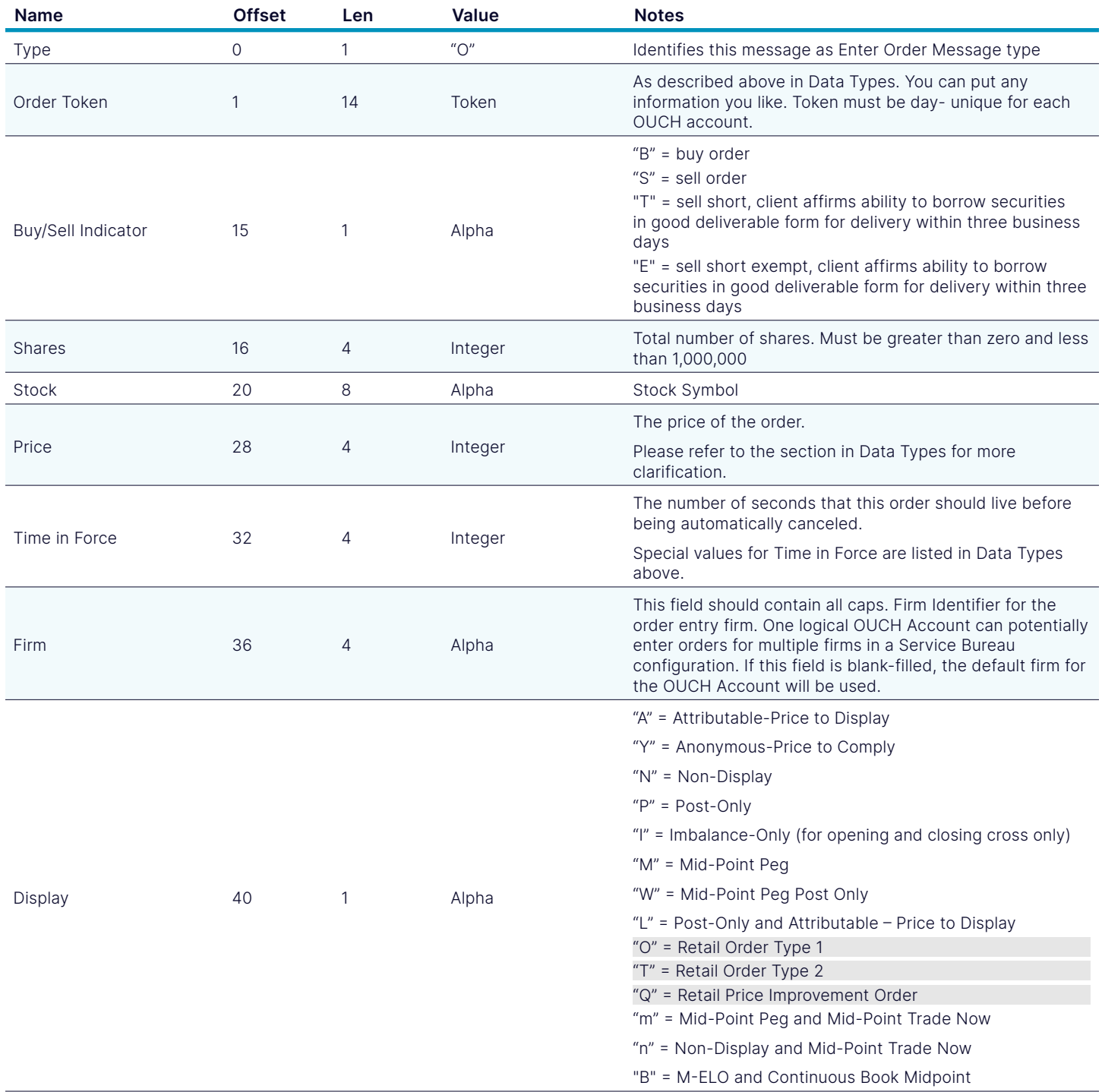

#### Enter Order Message

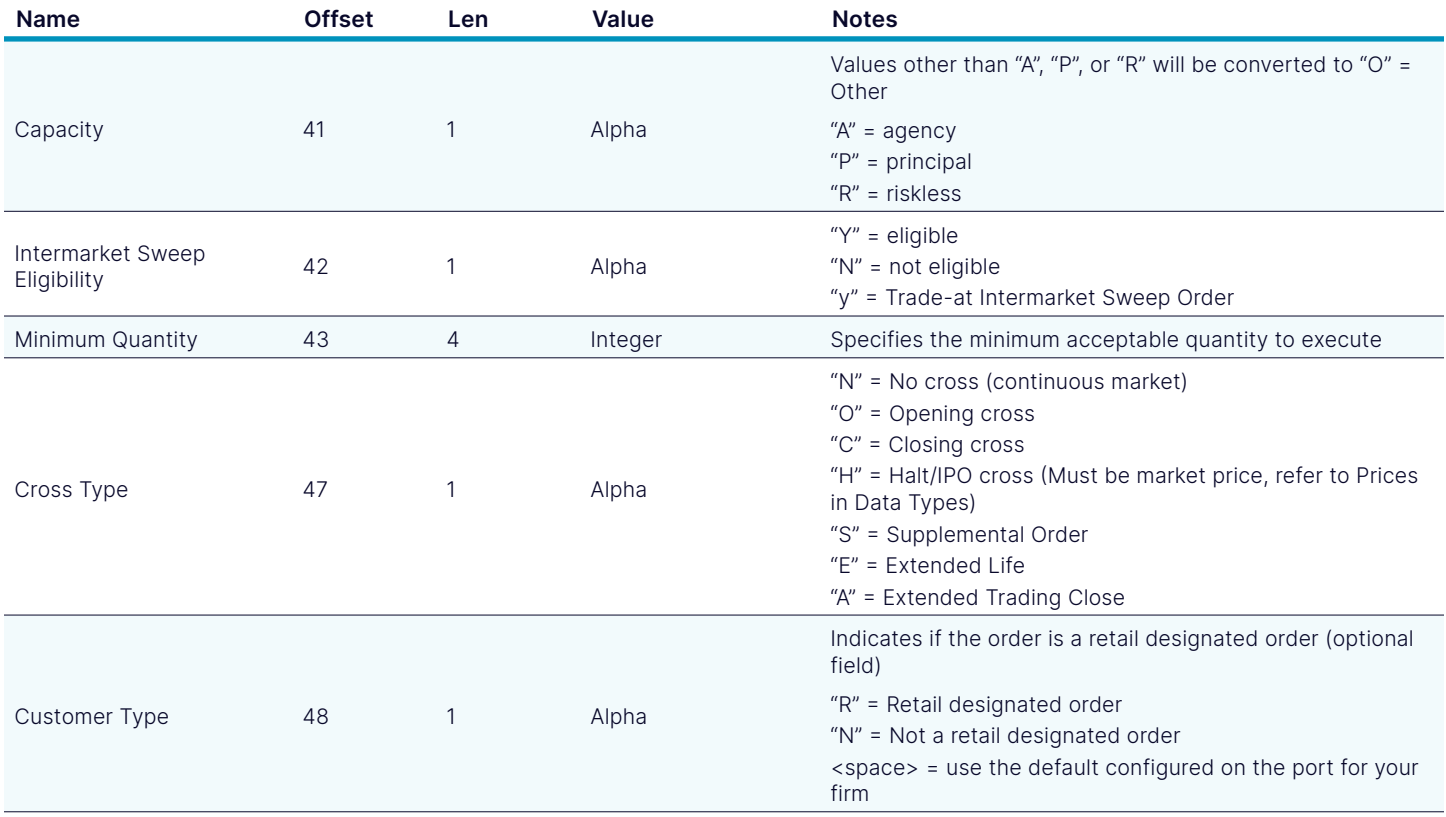

## 2.2. Replace Order Message

The Replace Order Message allows you to alter most of the attributes of an order in a single message. This is more efficient than canceling an existing order and immediately succeeding it with a new order. Replacing an order always gives it a new timestamp for its time priority on the book. If you wish you simply partially cancel an order and retain its time priority, send a Cancel Order Message instead.

There are two Order Tokens in the Replace Order Message. The first must be filled out with the Order Token of the existing order; the second must be a new Order Token for the replacement. The replacement Order Token must be unique in the same way as Order Tokens are in the Enter Order Message, and replacement Order Tokens may not be the same as Tokens sent in Enter Order Messages. Any replacement Order Token that has already been used in another Enter Order Message or Replace Order Message will be ignored.

NASDAQ may respond to the Replace Order Message in several ways:

- 1. If the order for the existing Order Token is no longer live or if the replacement Order Token was already used, the replacement will be silently ignored.
- 2. If the order for the existing Order Token is live but the details of the replace are invalid (e.g.: new Shares >= 1,000,000), a Canceled Order Message will take the existing order out of the book. The replacement Order Token will not be consumed, and may be reused in this case.
- 3. If the order for the existing Order Token is live but the existing order cannot be canceled (e.g.: the existing Order is a cross order in the late period), there will be a Reject Message. This reject message denotes that no change has occurred to the existing order; the existing order remains fully intact with its original instructions. The Reject Message consumes the replacement Order Token, so the replacement Order Token may not be reused.

4. If the order for the existing Order Token is live and can be replaced, you will receive either a Replaced Message or an Atomically Replaced and Canceled Message.

Replace Order Messages may be chained together, so that a single order is replaced over and over again. There is no limit to the number of replaces; however no single order/replace chain may execute more than 999,999 shares cumulatively.

The Shares on the replace denote the total number of shares liable for the whole chain. Here is an example:

Enter Order Message for 500 shares Accepted Message for 500 shares Executed Message for 100 shares

At this point, you decide to replace the order. If you want to be exposed for

- a. the remaining 400 shares, send the Replace Order Message with 500 Shares. This 500 equals the 400 exposed plus the 100 previously executed.
- b. a new 500 shares, send the Replace Order Message with 600 Shares. This 600 equals the 500 new shares plus the 100 previously executed.

This may seem a bit confusing at first, but it inhibits the risk of double-liability throughout the order/replace chain.

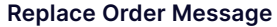

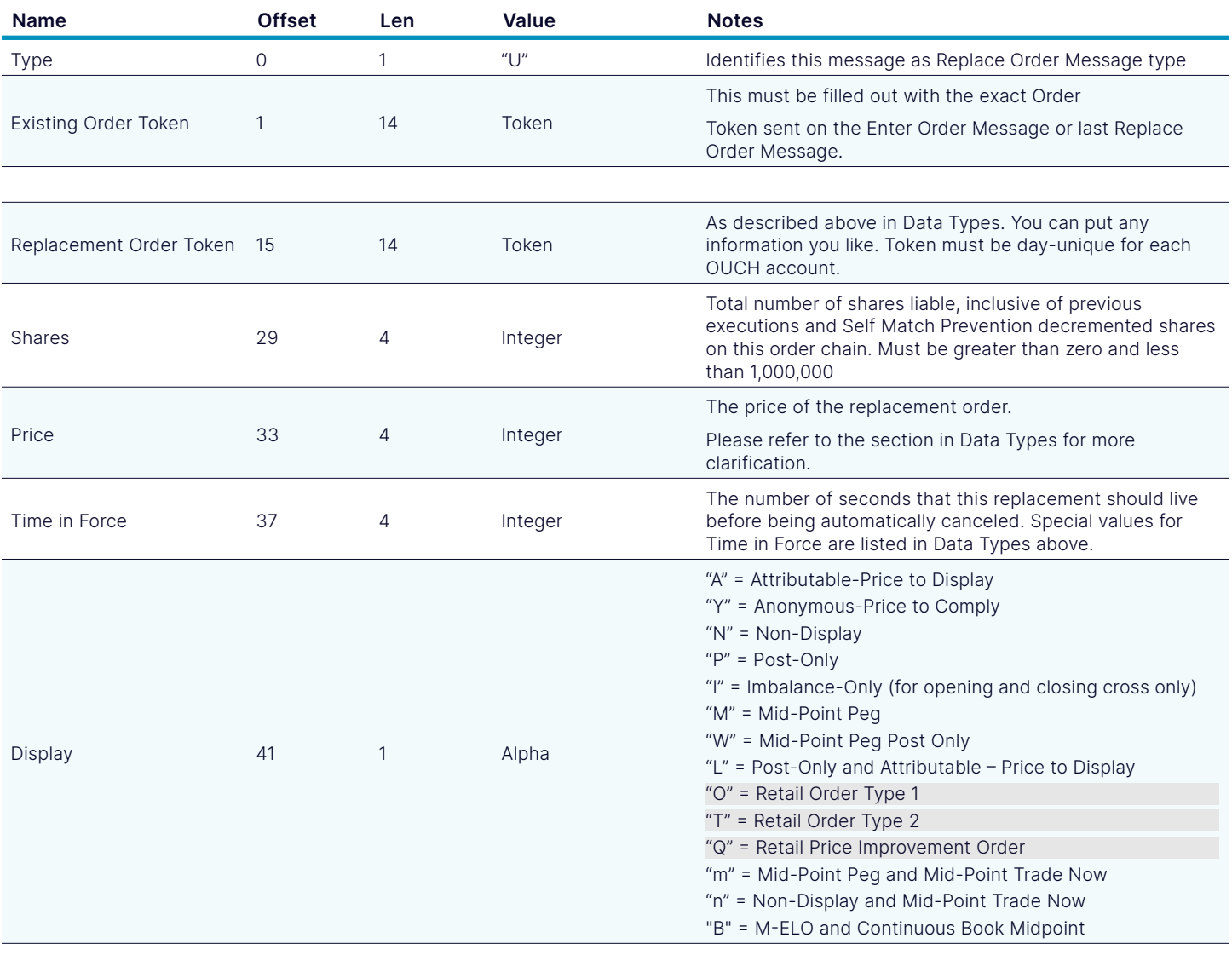

#### Replace Order Message

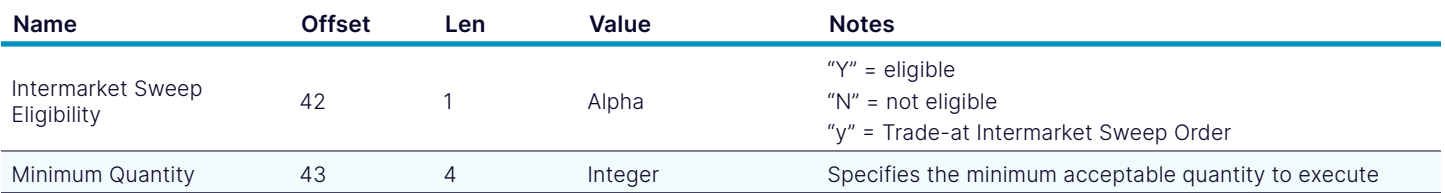

#### 2.3. Cancel Order Message

The Cancel Order Message is used to request that an order be canceled or reduced. In the Cancel Order Message, you must specify the new "intended order size" for the order. The "intended order size" is the maximum number of shares that can be executed in total after the cancel is applied.

To cancel the entire balance of an order, you would enter a Cancel Order Message with a Shares field of zero.

#### Cancel Order Message

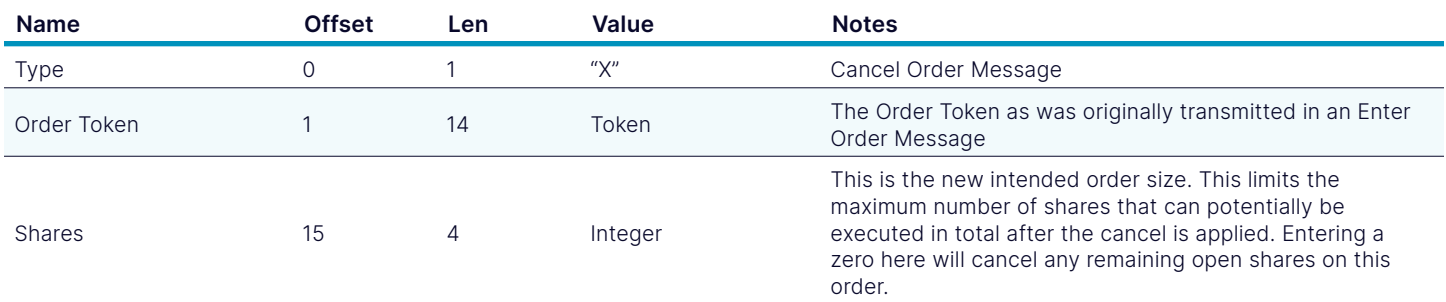

Note that the only acknowledgement to a Cancel Order Message is the resulting Canceled Order Message. There is no "too late to cancel" message since by the time you received it, you would already have gotten the execution. Superfluous Cancel Order Messages are silently ignored.

#### 2.4. Modify Order Message

The Modify Order Message is used to request modifications that will not affect order priority on the book unless the share amount is increased. Since priority of the order does not change (exception noted), allowed modifications are restricted to only the ones specified in the message details below.

#### Modify Order Message

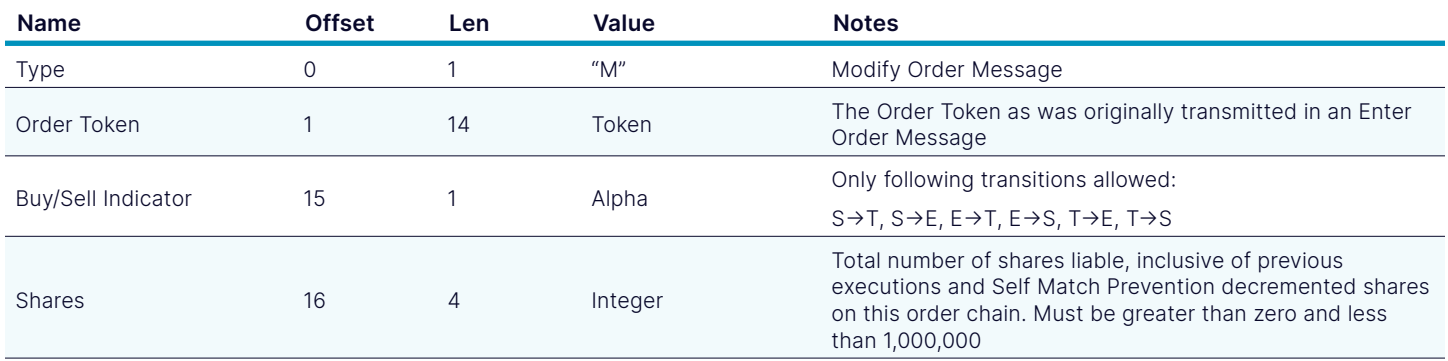

## 3. Outbound Sequenced Messages

Outbound messages are generated by the OUCH host port and received by your client application.

#### 3.1. System Event Message

System Event Messages signal events that affect the entire NASDAQ system:

#### System Event Message

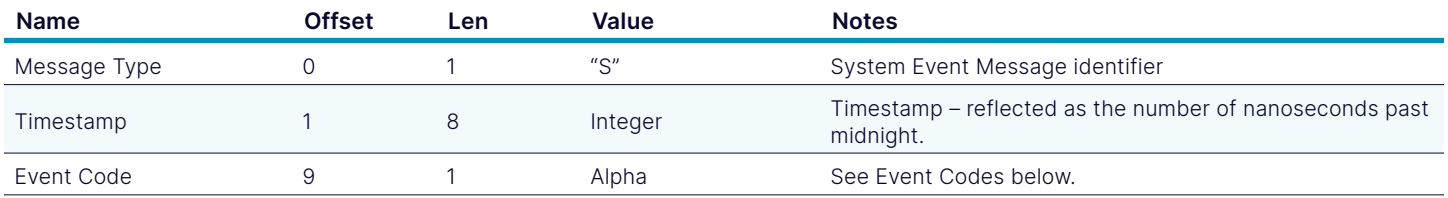

#### 3.2. System Event Codes

#### System Event Codes

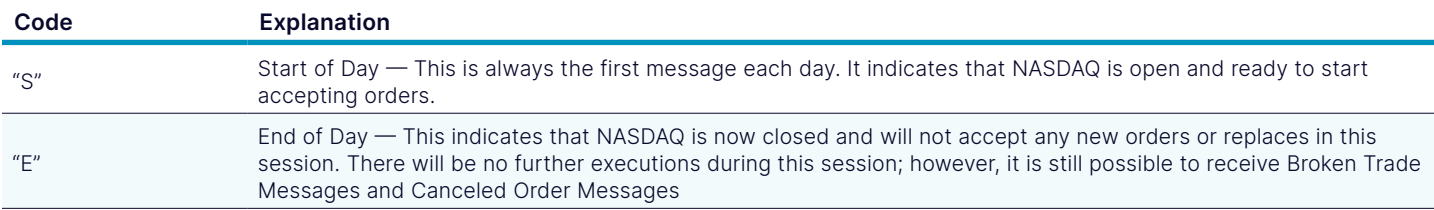

## 3.3. Accepted Message

This message acknowledges the receipt and acceptance of a valid Enter Order Message. The data fields from the Enter Order Message are echoed back in this message. Note that the accepted values may differ from the entered values for some fields.

Accepted Messages normally come before any Executed Messages or Canceled Messages for an order. However, when the Order State field of an Accepted Message is Order Dead ("D"), no additional messages will be received for that order. Order Dead means that the order was accepted and automatically canceled.

#### Accepted Message

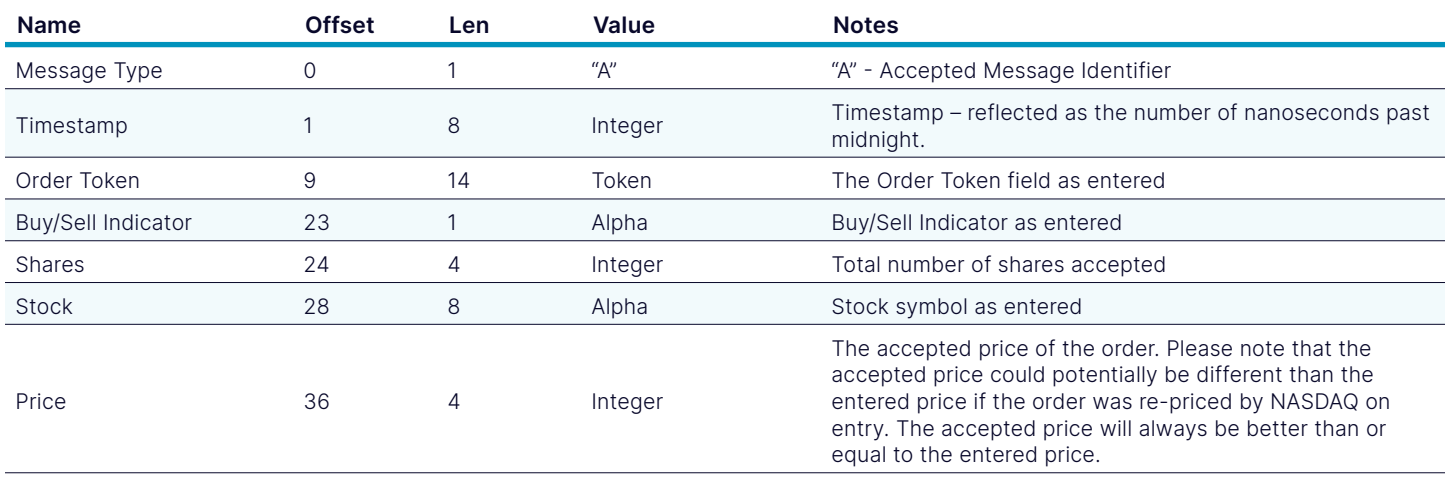

#### Accepted Message

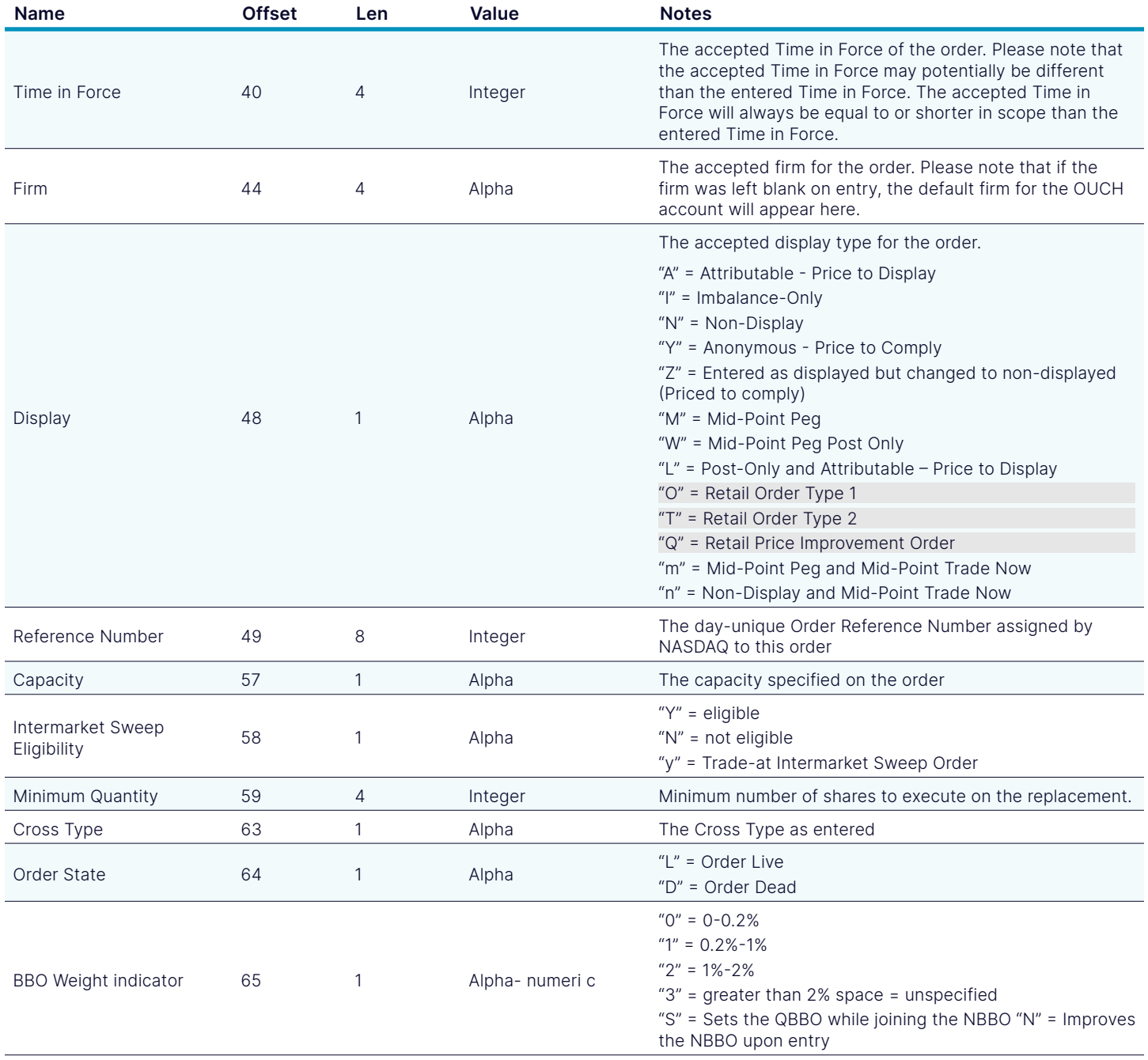

## 3.4. Replaced Message

This message acknowledges the receipt and acceptance of a valid Replace Order Message. The data fields from the Replace Order Message are echoed back in this message. Note that the accepted values may differ from the entered values for some fields. You will receive one and only one of these two for each replacement.

Like Accepted Messages, Replaced Messages use the Order State field to denote that a replace was accepted and then automatically canceled when the Order State is Order Dead ("D"). No further Executed Messages nor Canceled Messages will be received for the replaced order unless the Order State is not Order Dead.

The Shares field on the replace indicates how many shares were left exposed when the replacement completed. E.g.:

Enter Order Message for 500 shares Accepted Message for 500 shares Executed Messages for 100 shares Replace Order Message for 500 shares Replaced Messages with 400 shares

The 400 shares in the Replace Message indicate that 400 shares exist on the book. This same scenario could happen if the execution was in flight back to you while the Replace Order Message was traveling to NASDAQ as follows:

Enter Order Message for 500 shares

Accepted Message for 500 shares

Replace Order Message for 500 shares

Executed Messages for 100 shares on original order

Replaced Messages with 400 shares

#### Replaced Message

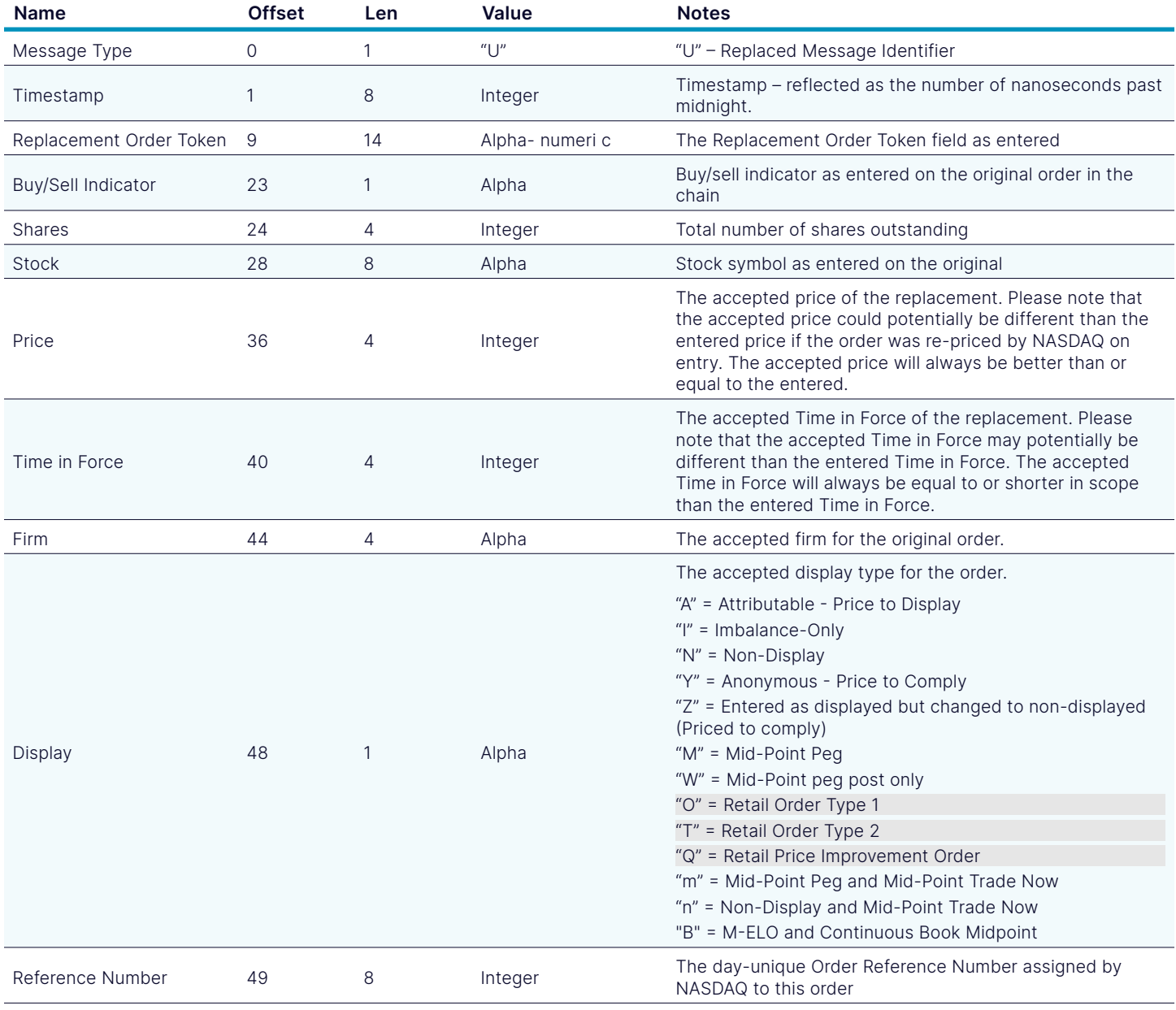

#### Replaced Message

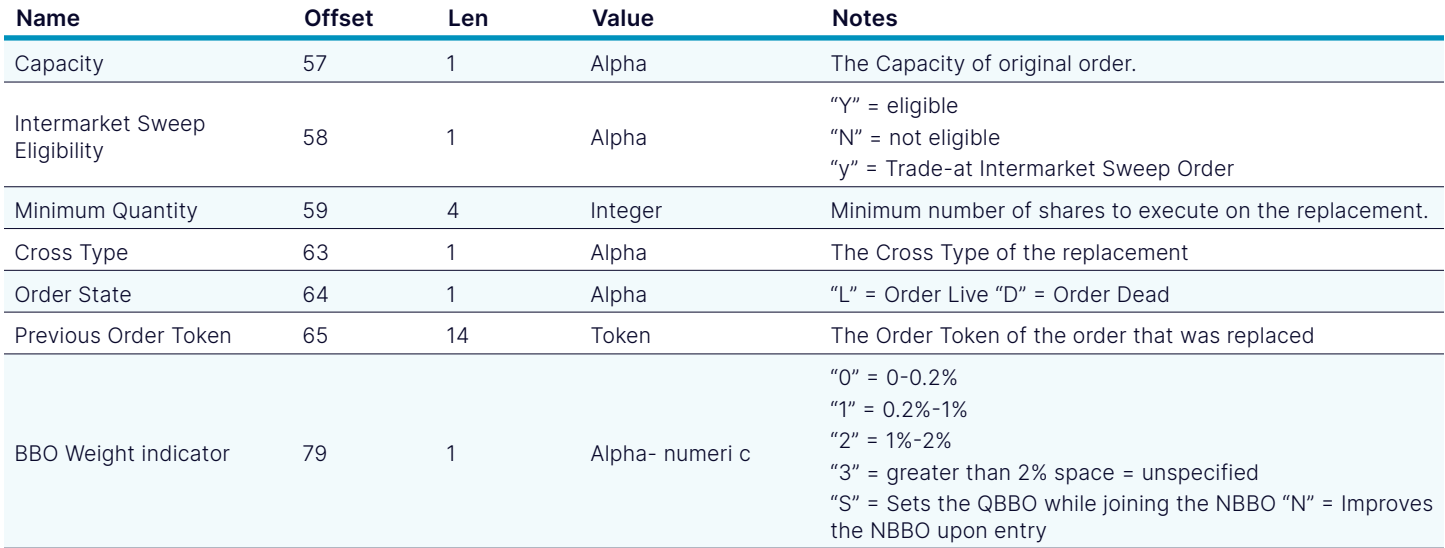

## 3.5. Canceled Message

A Canceled Message informs you that an order has been reduced or canceled. This could be acknowledging a Cancel Order Message, or it could be the result of the order timing out or being canceled automatically.

Please note that a Canceled Message does not necessarily mean the entire order is dead; some portion of the order may still be alive.

#### Canceled Message

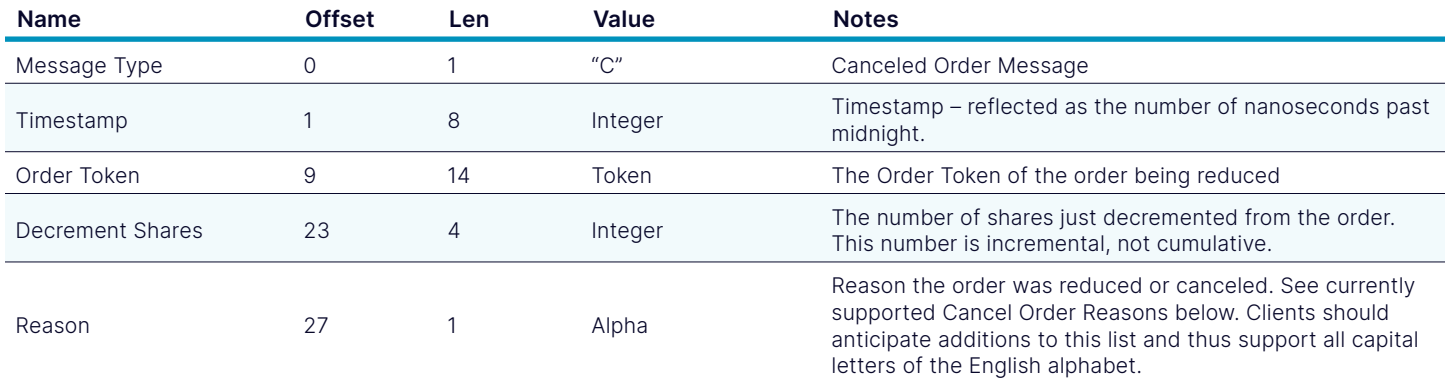

#### 3.5.1. Cancel Order Reasons

#### Cancel Order Reasons

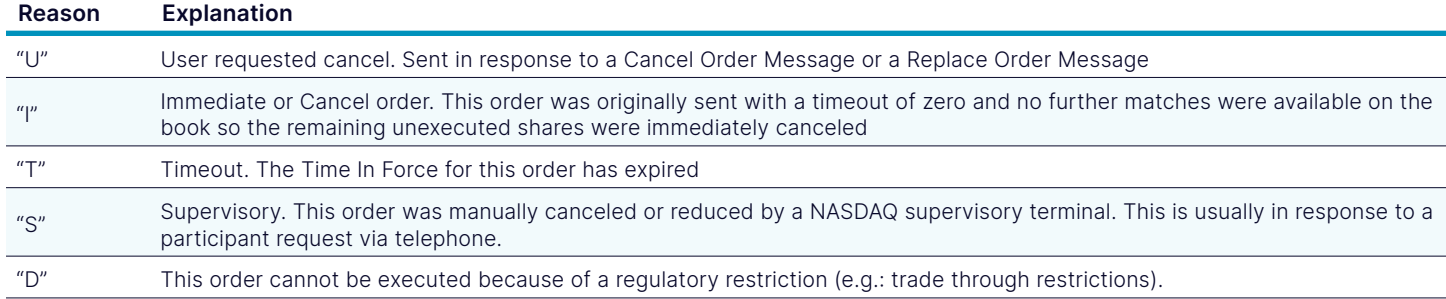

#### Cancel Order Reasons

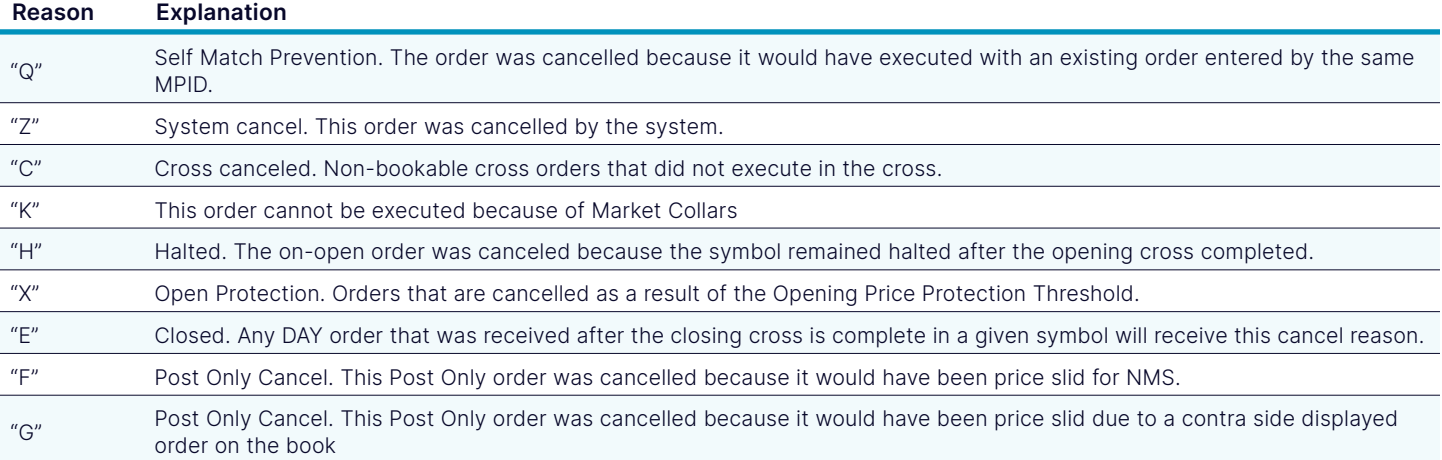

## 3.6. AIQ Cancelled Message

#### AIQ Cancelled Message

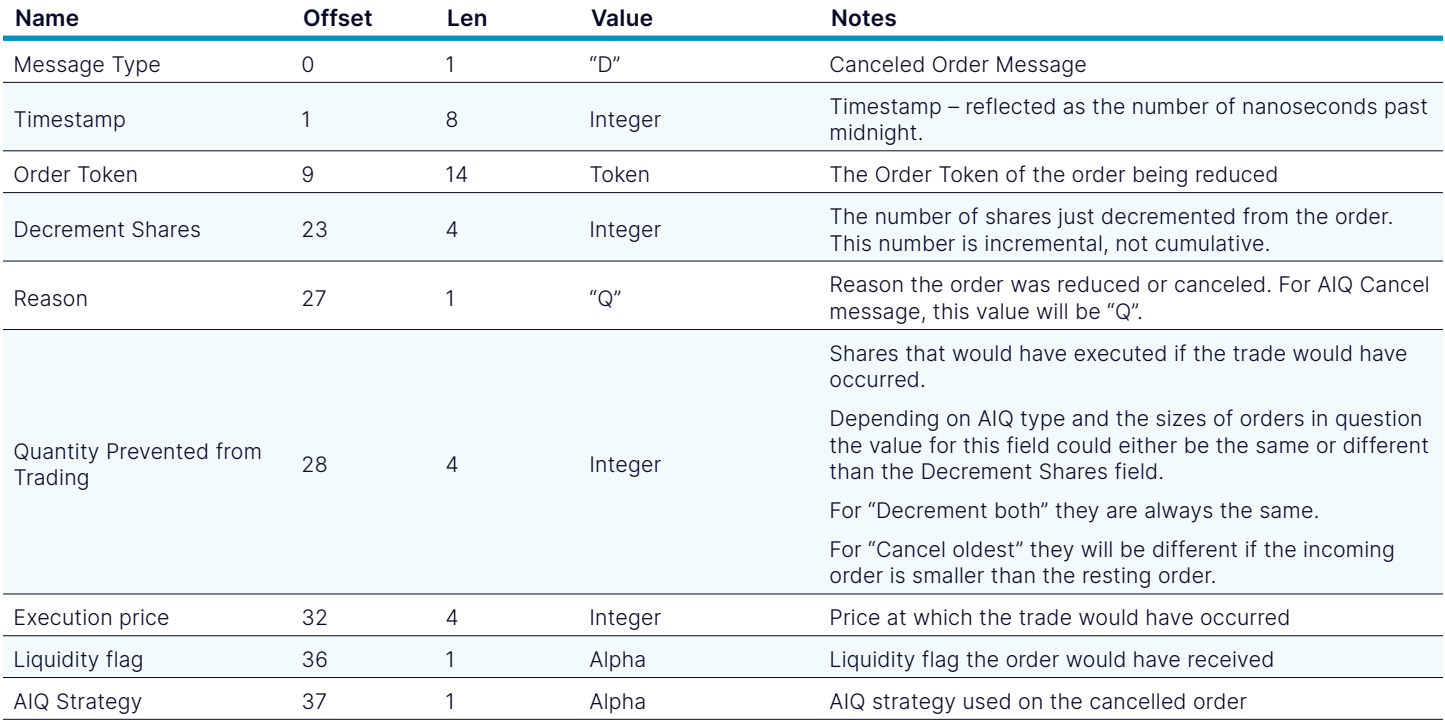

## 3.7. Executed Message

An Executed Order Message informs you that all or part of an order has been executed.

#### Executed Message

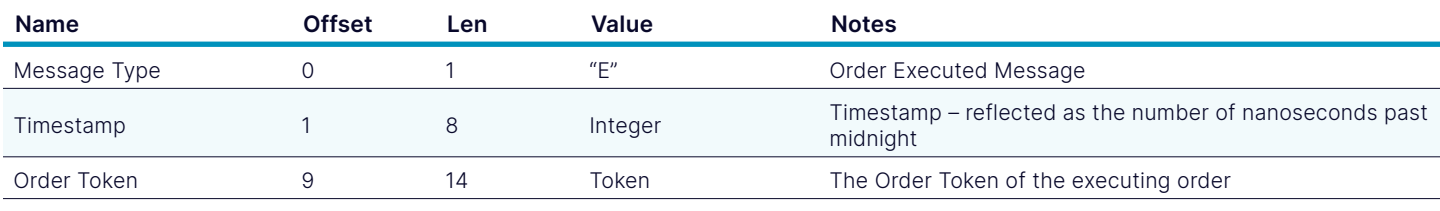

#### Executed Message

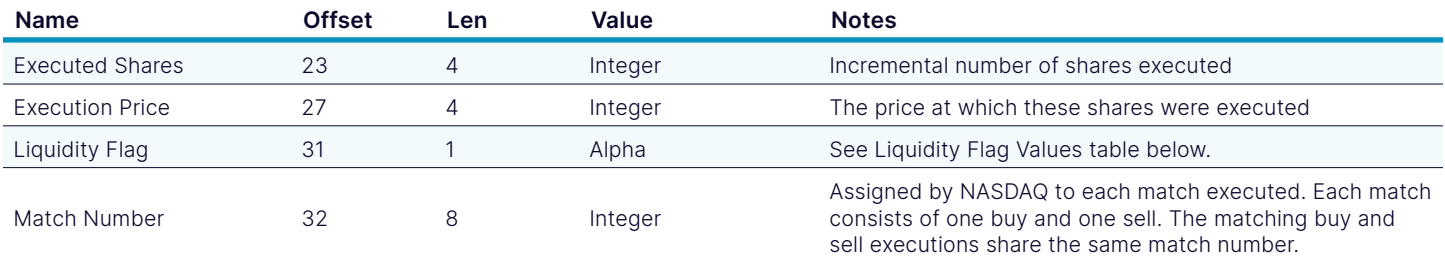

## 3.7.1. Liquidity Flag Values

## Liquidity Flags

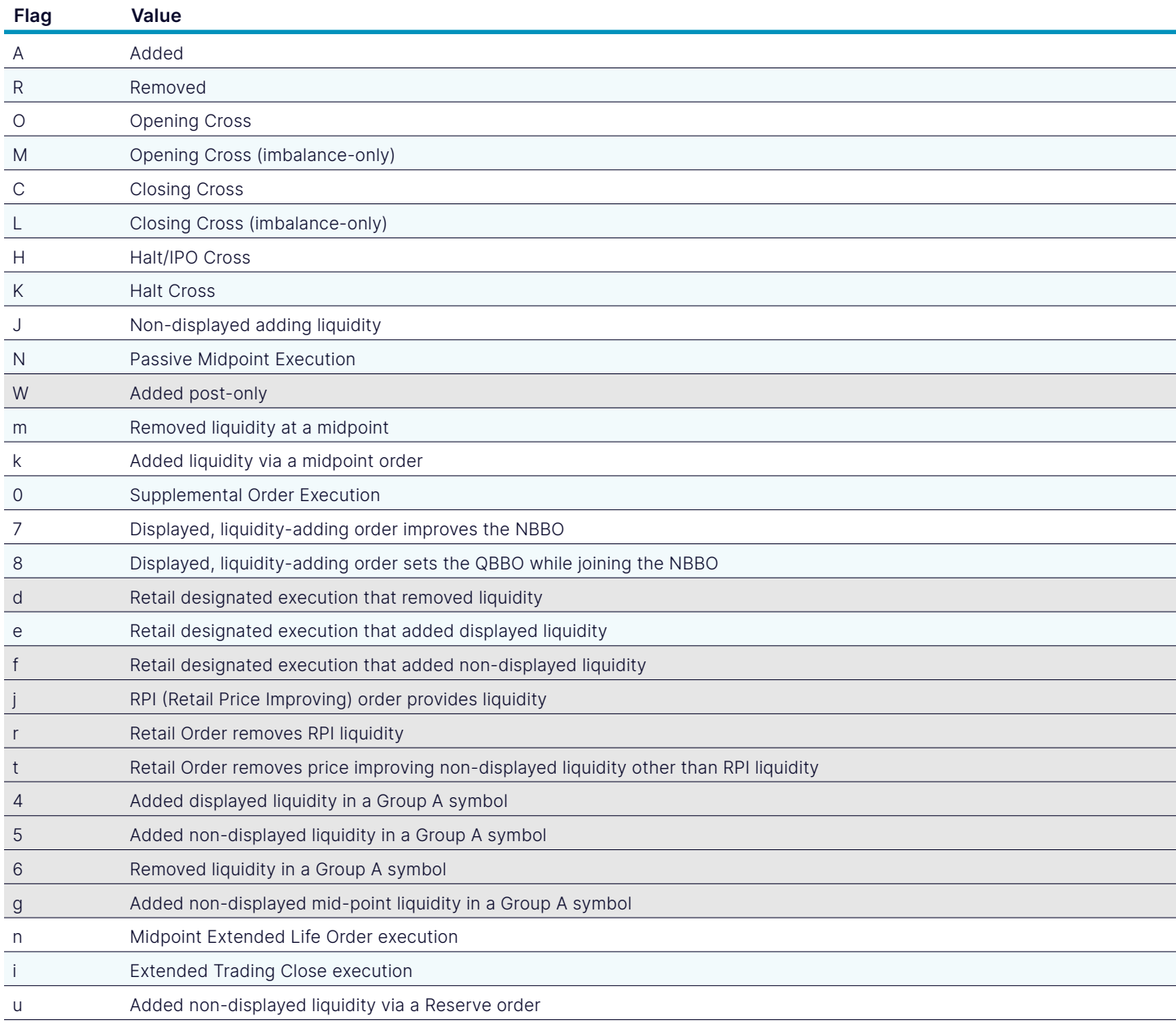

## 3.8. Broken Trade Message

A Broken Trade Message informs you that an execution has been broken. The trade is no longer good and will not clear. The reason for the break is given.

You will always get an Executed Order Message prior to getting a Broken Trade Message for a given execution.

#### Broken Trade Message

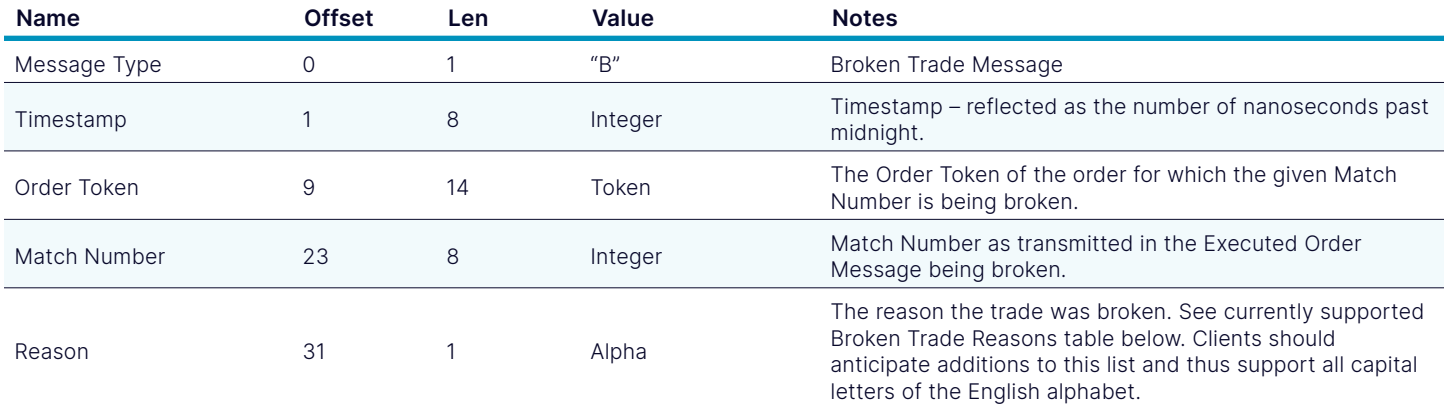

#### 3.8.1. Broken Trade Reasons

#### Broken Trade Reasons

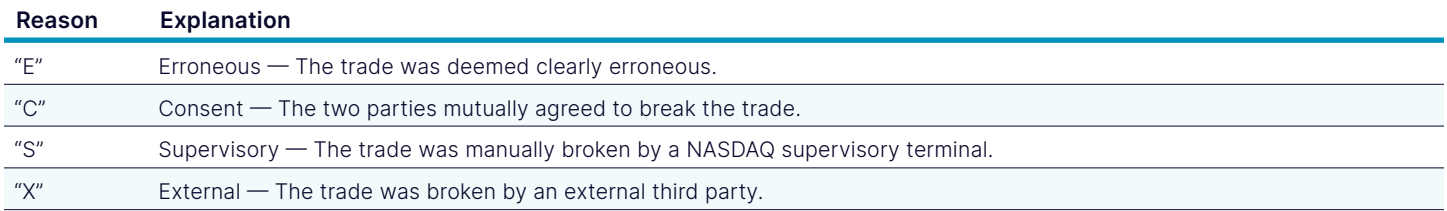

## 3.9. Executed with Reference Price Message

An Executed Order Message informs you that all or part of an order has been executed.

#### Executed with Reference Price Message

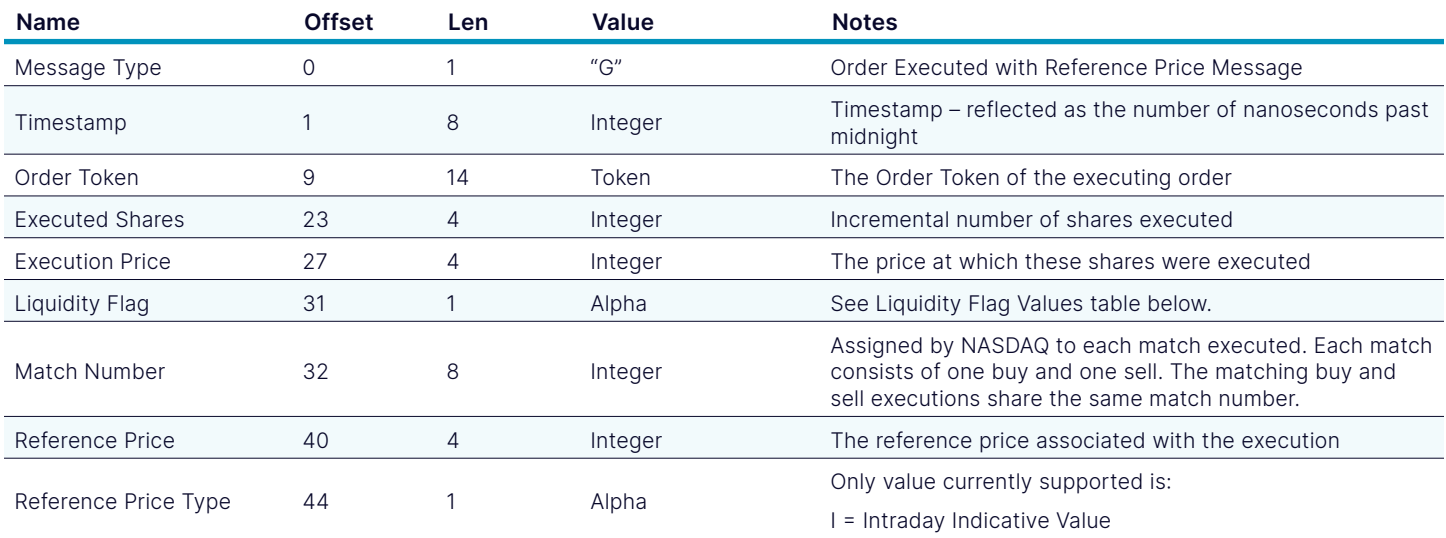

## 3.10. Rejected Message

A Rejected Message may be sent in response to an Enter Order Message or Replace Order Message if the order or replace cannot be accepted at this time. The reason for the rejection is given.

The Order Token of a Rejected Message cannot be re-used.

#### Rejected Order Message

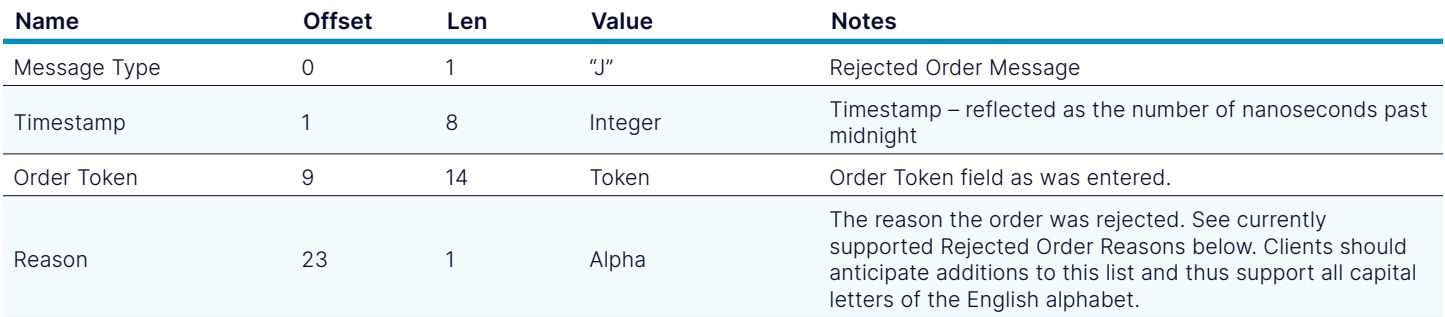

#### 3.10.1. Rejected Order Reasons

#### Rejected Order Reasons

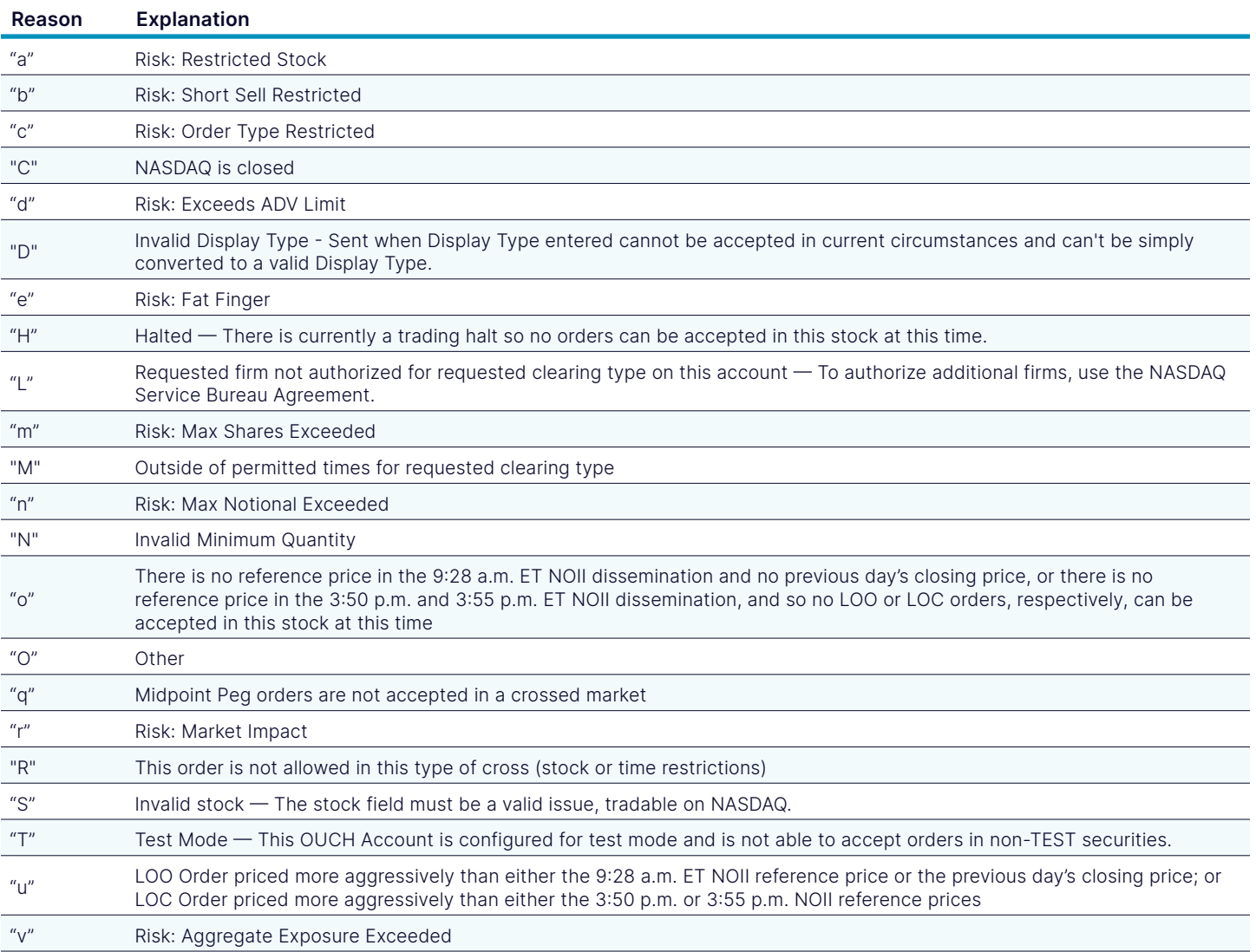

#### Rejected Order Reasons

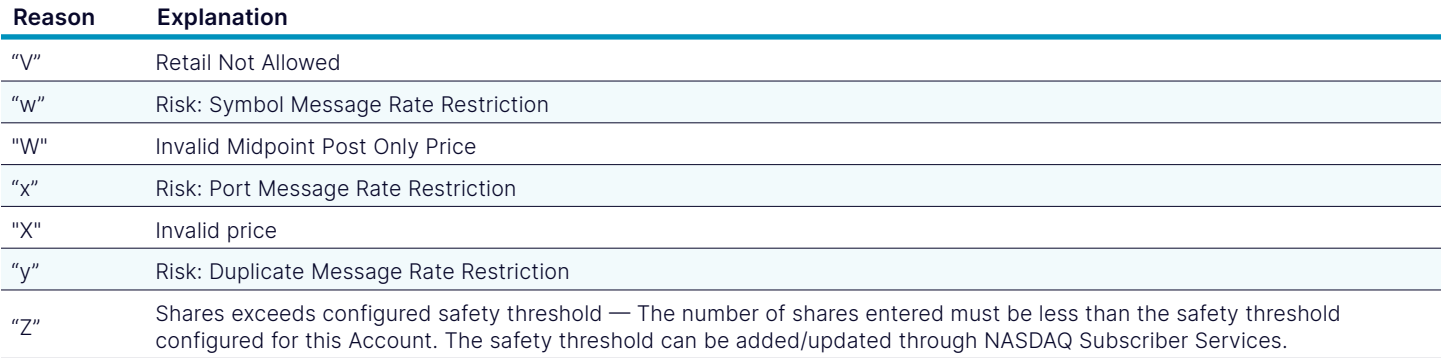

#### 3.11. Cancel Pending Message

A Cancel Pending Message is sent in response to a cancel request for a cross order during a pre-cross late period signifying that it cannot be canceled at this time, but any unexecuted portion of this order will automatically be canceled immediately after the cross completes.

This message will only be sent once for a given token. Duplicate cancel requests for the same token will be ignored by OUCH.

#### Cancel Pending Message

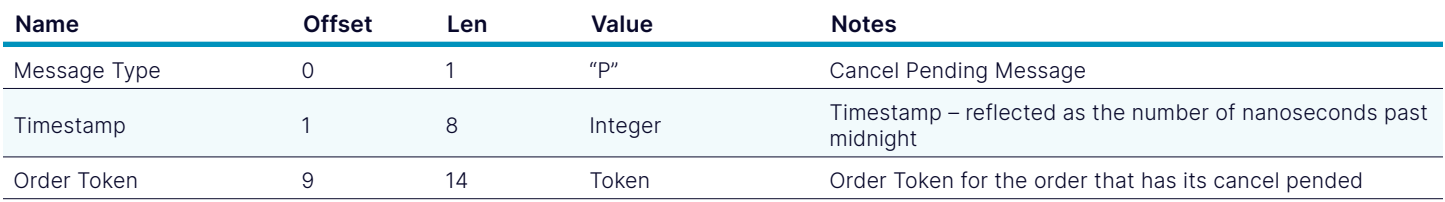

#### 3.12. Cancel Reject Message

A Cancel Reject Message is sent in response to a partial cancel request (with non-zero "intended order size") for a cross order during a pre-cross late period signifying that it cannot be partially canceled at this time. No automatic cancel will be scheduled for this order. Clients could repeat their request for any unexecuted portion of the order after the cross completes.

This message will only be sent once for a given token. Duplicate cancel requests for the same token will be ignored by OUCH.

#### Cancel Reject Message

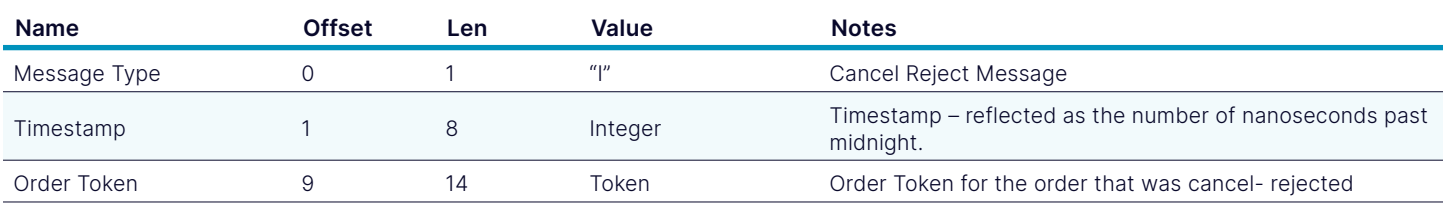

## 3.13. Order Priority Update Message

A Priority Update Message is sent whenever priority of the order has been changed by the system.

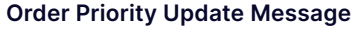

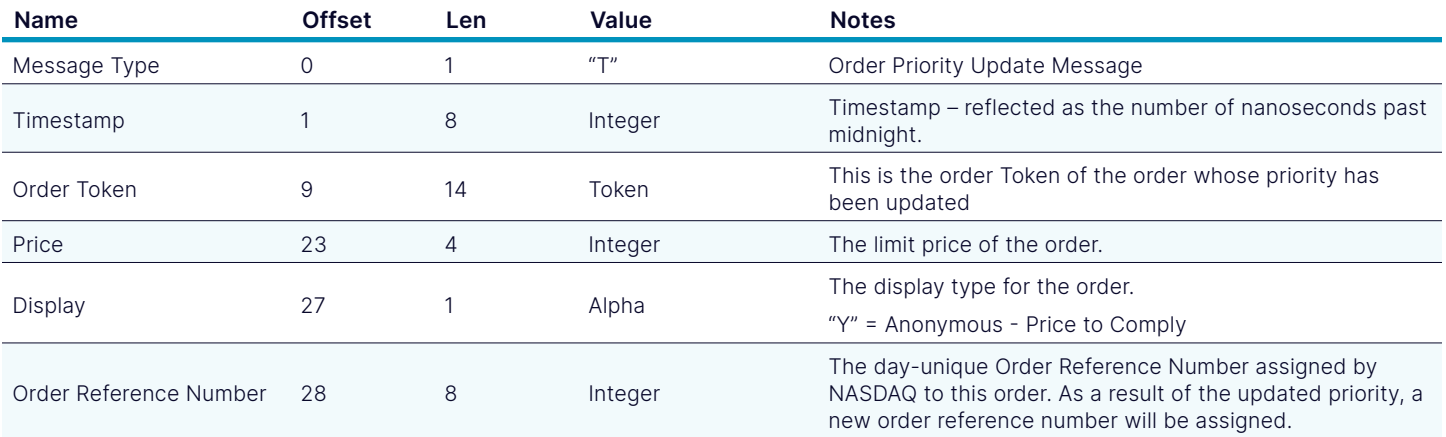

## 3.14. Order Modified Message

An Order Modified Message is sent in response to an order modify request.

#### Order Modified Message

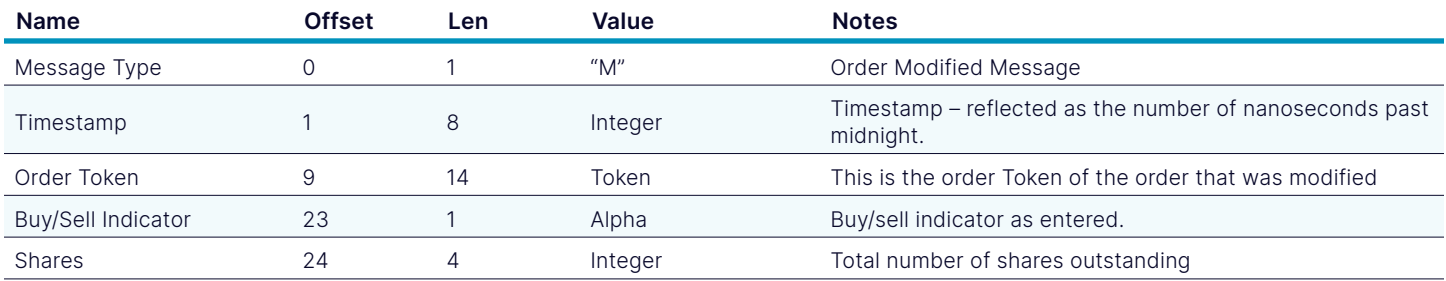

## 4. Support

If you have any questions or comments about this specification, email [tradingservices@nasdaq.com](mailto:tradingservices%40nasdaq.com?subject=). We welcome suggestions for new features or improvements.

## 5. Revision History

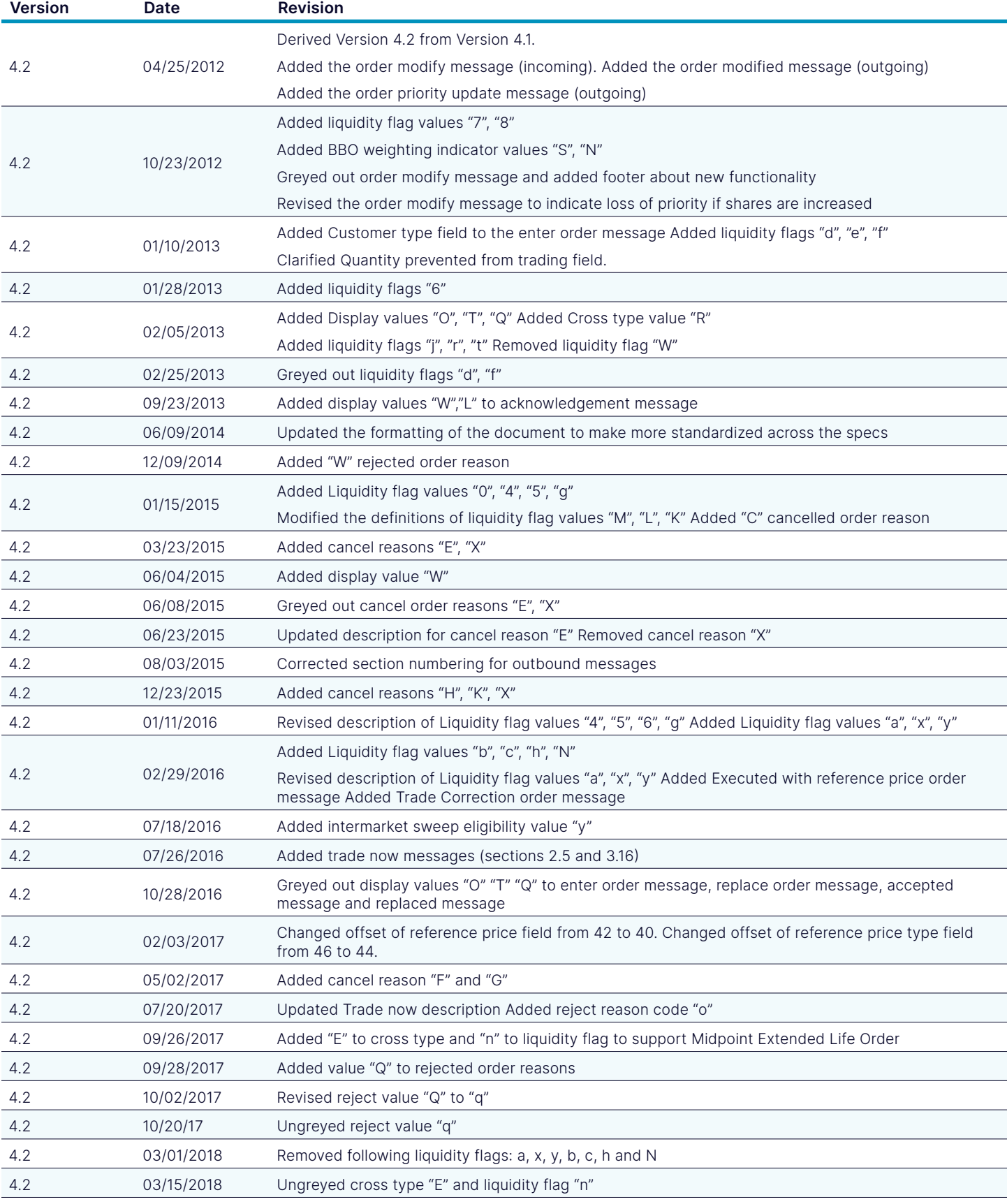

[nasdaq.com](http://nasdaq.com/solutions/global-equity-derivatives) and the community of the contract of the contract of the contract of the contract of the contract of the contract of the contract of the contract of the contract of the contract of the contract of the contract o

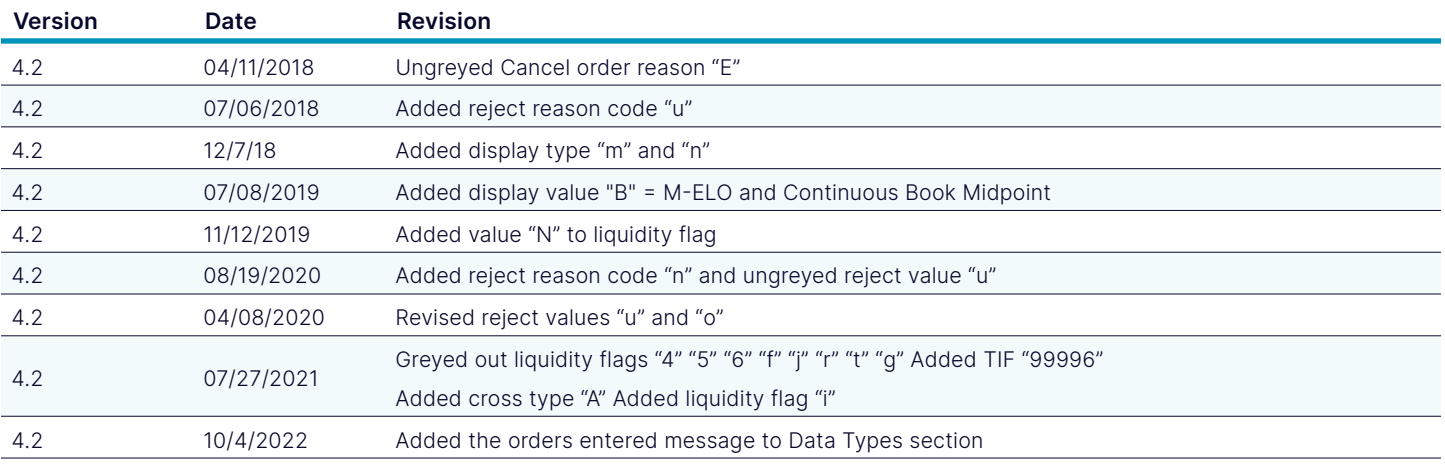

© Copyright 2025, The NASDAQ Group, Inc. All rights reserved. 0325 | 0402-25

[nasdaq.com](http://nasdaq.com/solutions/global-equity-derivatives) and the set of the set of the set of the set of the set of the set of the set of the set of the set of the set of the set of the set of the set of the set of the set of the set of the set of the set of the set o